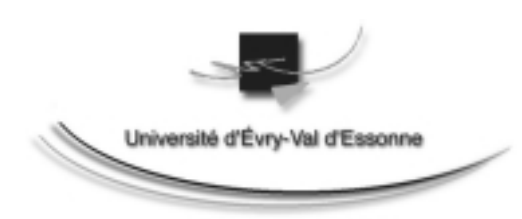

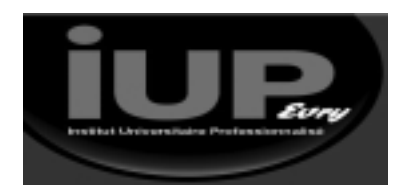

## **Enseignement : II24 & C++ -** Programmation orienté objet (C++)

**Objectif :** *Ce module se situe dans la continuité des modules ii12 et ii20 et permet d'acquérir les bases de la modélisation et de la programmation orientées objet. Le langage C++ est pris comme exemple.*

**Avertissement :** Ce cours suppose la connaissance et la maîtrise du langage C

## **CONTENU DU COURS**

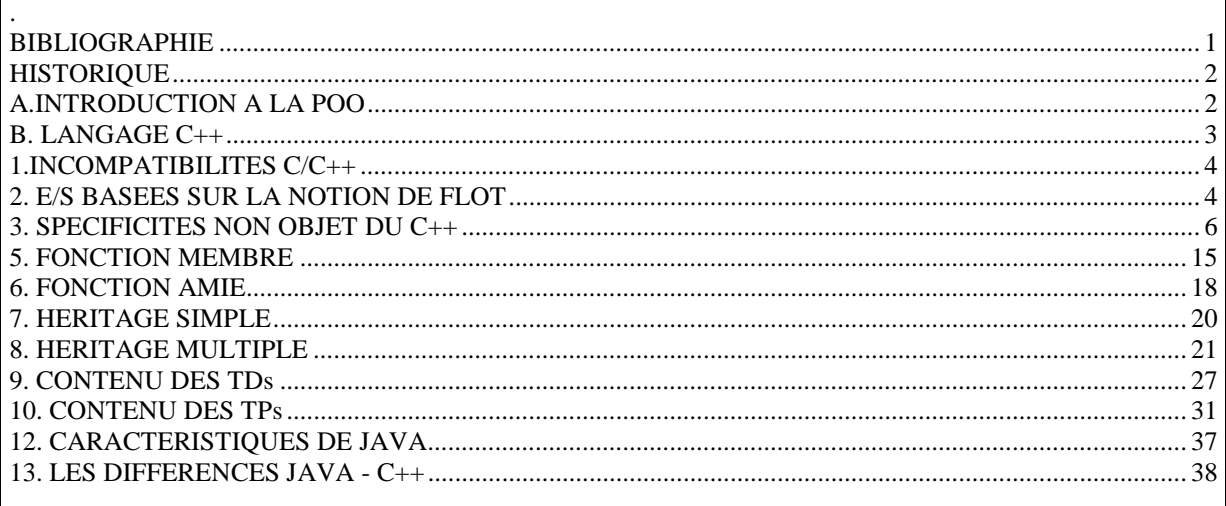

## **BIBLIOGRAPHIE**

(disponible à la BU de l'université d'Evry)

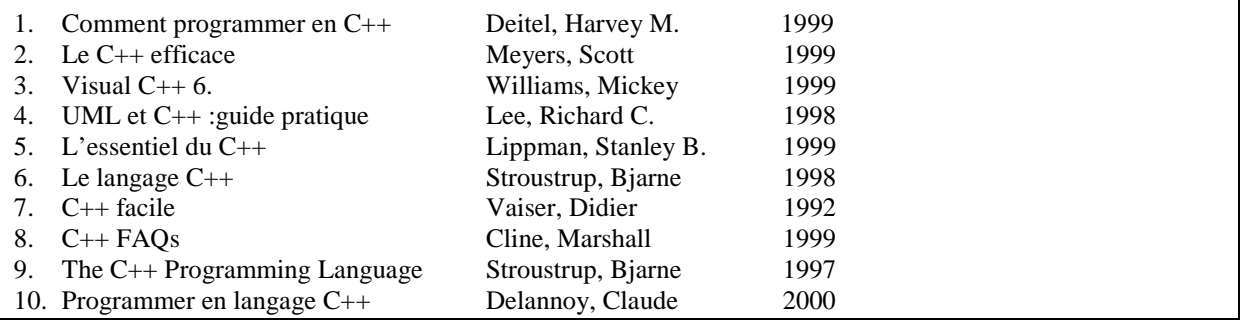

## **HISTORIQUE**

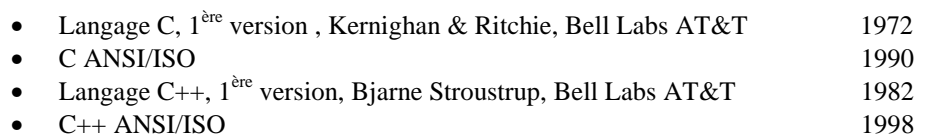

# **A.INTRODUCTION A LA POO**

**A.1 Programmation Structurée & Programmation Orientée Objet**

Programmation Structurée

Equation de Wirth :

**Algorithme + Données = Programme**

Programmation Orientée Objet :

Equation de la POO : **Méthodes + Données = Objet**

## **A.2 Programmation Orientée Objet**

• **Méthode**

- Formuler une stratégie de résolution du problème
- Isoler les objets faisant partie de la solution et identifier les opérations sur les objets
- Regrouper avec chaque objet les opérations qui lui sont associées
- En déduire la spécification des modules

## • **Concepts Orientés-Objet**

- Encapsulation
- Abstraction
- Modularité
- Classification
- Typage
- Hiérarchie Héritage

## **A.3 Démarche d'une méthode orientée objet**

- Définir le problème
- Développer une stratégie informelle de résolution
- Définir les objets et leur attributs
- Identifier les opérations sur les objets
- Etablir les interfaces
- Implémenter les objets Répéter ce processus récursivement si nécessaire

## **B. LANGAGEC++**

#### **Introduction**

 $C++ = C + C + POO + POO$ 

POO : Particularités de C++ non Objet

Définition de fonction « inline »

C : Langage C C C : Différences/ Langage C Définitions de fonctions Compatibilités entre pointeurs

> Commentaires Emplacements quelconques des déclarations Surdéfinition de fonctions Nouvelles fonctions de gestion mémoire

POO : Spécificités de C++ Objet Classe/objet Encapsulation des données Héritage Constructeurs de classe Fonctions amies (originalité) Surdéfinition d'opérateurs Conversions explicites/implicites de classes E/S basées sur la notion de flot (originalité)

## **B.2 Terminologie de base :**

**Programme**={ fonction, bloc, variable, constante, type, instruction, opérateur} **Fonction** : correspond à un emplacement mémoire(adresse de début d'un sous programme), **Bloc** : ensemble de définitions de variables et d'instructions délimité par {…}, **Variable** : correspond à un emplacement mémoire, elle est statique(globale) ou dynamique(locale), **Constante** : " qui est le code machine du programme, **Type** : définit les caractéristiques d'un ou plusieurs **noms. Nom** : est un identificateur qui représent une fonction, ou une variable,ou une constante, **Définition** : présentation des caractéristiques d'un ou plusieurs noms et réservation de la place mémoire à ceux-ci. **Déclaration** (prototype) : présentation des caractéristiques d'un ou plusieurs noms, **Classe** : type qui regroupe des données et des fonctions (méthodes) et qui précise les droits d'accès à ces derniers, **Objet** : instance de la classe (variable).

# **1.INCOMPATIBILITES C/C++**

## **1.1 Définitions de fonction**

Compatibles avec la norme ANSI

## **1.2 Prototypes en C et en C++ de fonctions**

Def. : déclaration de l'entête d'une fonction dans un autre fichier source que celui où elle est définie.

### En C : Les prototypes ne sont pas obligatoires

En C++ : Ils le sont car le C++ permet la surdéfinition de fonction Dans le cas ou la fonction n'a pas de paramètre ou n'en renvoie pas il faut utiliser le mot clé void. Ex : void f(void)

## **1.2 Qualificatif "const"**

Const : permet de rendre une variable à lecture seule. Ce mécanisme est fort utile pour le passage de paramètre par adresse à une fonction

## **2. E/S BASEES SUR LA NOTION DE FLOT**

**simple** : permettent de s'affranchir du formatage **extensible** : de nouveaux types peuvent être définis sous forme de classe.

## **Descripteurs & opérateurs**

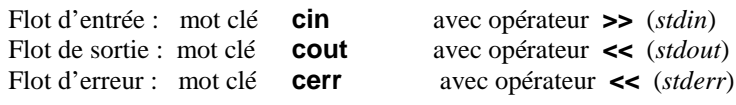

## **Hiérarchie simplifiée des classes d'E/S par flots :**

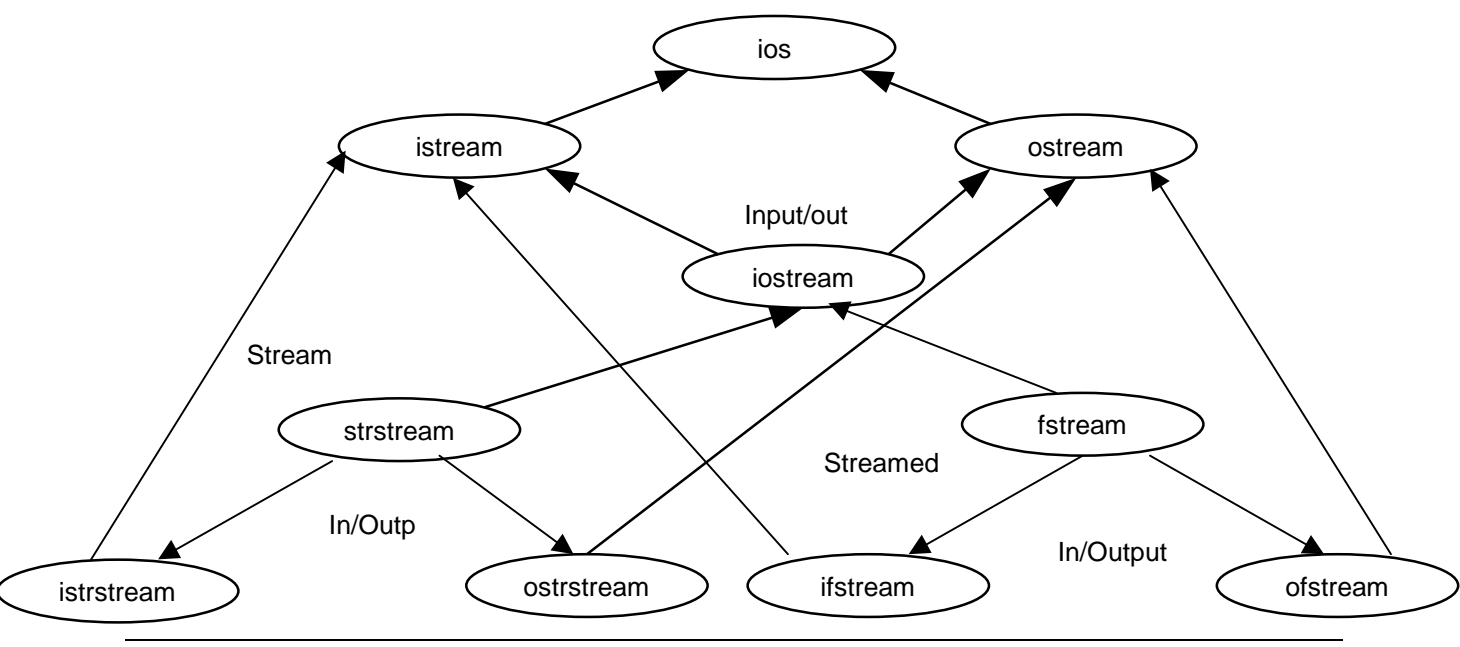

*C++* 4 *http://lsc.cemif.univ-evry.fr:8080/~mallem*

**Exemples d'E/S par flots :** // E/S par flots sur un fichier en ecriture #include <iostream.h> #include <fstream.h> main() { fstream fout("f", ios::out); fout << "salut ceci est test\n"; } /\* Résultat \$ more f salut ceci est un test \*/ //\_\_\_\_\_\_\_\_\_\_\_\_\_\_\_\_\_\_\_\_\_\_\_\_\_\_\_\_\_\_\_\_\_\_\_\_\_\_\_\_\_\_\_\_\_\_\_\_\_\_\_\_ // E/S par flots sur un fichier en lecture #include <iostream.h> #include <fstream.h> main() { int i; fstream fin("f", ios::in); fin  $\gg$  i;  $\text{cout} \ll i$ ; } /\* resultat \$ ./fin  $* /$ <br> $\frac{1}{2}$ //\_\_\_\_\_\_\_\_\_\_\_\_\_\_\_\_\_\_\_\_\_\_\_\_\_\_\_\_\_\_\_\_\_\_\_\_\_\_\_\_\_\_\_\_\_\_\_\_\_\_\_\_ // E/S par flots en lecture en memoire #include <iostream.h> #include <strstream.h> main() { int a; char b; char c[6]="2245a"; istrstream strin(c, sizeof(c)); strin  $>>a>>b$ : cout << size of (c) << "\t" << a << "\t" << b; } /\*Resultat \$./strin 6 2245 a\*/ //\_\_\_\_\_\_\_\_\_\_\_\_\_\_\_\_\_\_\_\_\_\_\_\_\_\_\_\_\_\_\_\_\_\_\_\_\_\_\_\_\_\_\_\_\_\_\_\_\_\_\_\_ // E/S par flots en ecriture en memoire #include <iostream.h> #include <strstream.h> main() { int a=2345; char b='d'; char c[6]; ostrstream strout(c, sizeof(c)); strout  $<;$ for (int i=0; i<6; i++)cout << c[i]; } /\* Resultat \$ ./strout 2345d\*/

# **3. SPECIFICITES NON OBJET DU C++**

3.1 Commentaires

3.2 Définitions généralisées et notion de portée

3.3. Passage de paramètres à une fonction

3.4 Surdéfinition de fonction

3.5 Opérateurs de gestion dynamique de mémoire

3.6 Fonction "inline"

#### **3.1 Commentaires**

// : précèdent un commentaire. Celui-ci est valable jusqu'à la fin de la ligne

#### **3.2 Définitions généralisées et notion de portée d'un nom**

Une définition ou une déclaration peut se faire à tout endroit du programme, néanmoins il est recommandé de les regrouper au début de chaque bloc.

La **portée** d'un nom est la région du programme ou le nom peut être utilisé.

Règle de la portée : un nom est toujours associé à la définition le concernant la + proche syntaxiquement (comme en C).

La portée d'un nom peut être :

**Locale** : noms définis dans un bloc, la portée du nom est le bloc.

**Fonction** : les arguments d'une fonction sont considérés comme des noms locaux à celle-ci. Les étiquettes sont des noms qui ont une portée limitée à la fonction ("goto <etiquette>" n'est possible qu'a l'intérieur d'une fonction – non recommandé.

**Globale** : noms définis à l'extérieur de tout bloc. Leur portée est celle du fichier.

#### **3.3. Passage de paramètres à une fonction**

En C, les arguments d'une fonction sont passés par adresse **Exemple 3.3a**:

…

En C++, les arguments d'une fonction sont transmis par référence. **Exemple 3.3.b:**

**…**

### **3.4 Surdéfinition de fonction**

La surdéfinition ou la surcharge d'une fonction est la définition multiple de celle-ci avec des paramètres au nombre et au type qui diffèrent.

Les opérateurs de base sont surchargés car ils peuvent s'appliquer à des variables de type différent. Le compilateur applique le schéma de conversion :

#### **Char, short, long**  $\rightarrow$  **int**  $\rightarrow$  double  $\leftarrow$  float

La conversion int  $\rightarrow$  double n'est effectuée que si cela est nécessaire, les autres se font automatiquement.

Principe de la surcharge d'une fonction : le compilateur établi la meilleure correspondance entre les paramètres effectifs(appel de fonction) et les paramètres formels(fonction appelée). Si plusieurs fonctions sont candidates, alors il ya ambiguïté.

La surdéfinition de fonctions est aussi appelé polymorphisme.

#### **Exemple 3.4a – Surdéfinition d'une fonction à un paramètre :**

…

## **Exemple 3.4b – Surdéfinition d'une fonction à deux paramètres :**

…

### **3.5 Opérateurs de gestion dynamique de mémoire**

En C : Les fonctions malloc() et free() sont utilisées pour allouer et libérer dynamiquement de la mémoire. **Exemple 3.5a :**

**…**

En C++ : Ces 2 fonctions sont remplacées par 2 opérateurs **new** et **delete** afin d'optimiser le temps d'exécution des programmes .

Syntaxe de new : **New type New type[n] New type[n][m]…**

Syntaxe de delete : **Delete <adresse> Exemple 3.5b :**

**…**

**3.6 Fonction "inline"** *inline f(…) { … }*

*f(…) ; // f est considérée comme une macro*

inline permet de transformer une fonction en macro. Elle doit figurer dans le même fichier où est appelée la fonction f. L'avantage est l'optimisation du temps d'exécution, l'inconvénient est que f perd le statut de fonction et ne peut par voie de conséquence être compilée séparément des autres fonctions : Il faut placer sa définition dans un fichier entête (.h) à inclure dans tout fichier où f est utilisée.

## **4. CLASSE ET OBJET**

## **4.1 Définition des notions d'objet et de classe**

**Objet** : généralisation de la notion de variable composée ou structure. Un objet est constitué de données et de fonctions.

**Classe** :extension de la notion du type *struct* du langage C. Une classe décrit les données et les fonctions(méthodes) d'un objet. Les constituants d'une classe sont appelés membres.

```
Exemple 4.1a : struct une classe particulière
// Utilisation d'une structure en C
#include <iostream.h>
struct point {
int x,y;
void init(int, int, point &);
void affiche( point);
};
void init(int a, int b, point &w)
{
w.x=a; w.y=b;
}
void affiche( point w)
{
cout << w.x << "\t" << w.y << endl;
}
main()
{
 point p;
init(1,2,p);
affiche(p);
 point p2;
init(3,4,p2);
affiche(p2);
}
```
#### **Exemple 4.1b : Utilisation d'une structure en C++**

#include <iostream.h> // Tous les membres sont publiques struct point { int x,y; //public : void init(int, int); void affiche(); }; // **: :** est l'opérateur de portée qui permet d'accéder à des noms normalement hors de portée void point::init(int a, int b) {  $x=a$ ;  $y=b$ ; } void point::affiche() { cout << x << "\t" << y << endl; }

#### **Exemple 4.1c : Utilisation d'une classe**

```
#include <iostream.h>
// Les membres d'une classe peuvent être privée(private) ou publique(public),
// private est pris par défaut
class point {
int x,y;
public :
void init(int, int);
void affiche();
};
void point::init(int a, int b)
{
x=a; y=b;
}
void point::affiche()
{
cout << x << "t" << y << endl;
}
main()
{
 point p;
p.init(1,2); \pi : permet de référencer un membre
p.affiche();
 point q;
q.init(3,4);
q.affiche();
} // p.x est interdit car x est une donnée privée , seules les méthodes de la classe point peuvent
//accéder aux données privées
// Exo. : ajouter la fonction membre void deplace(int, int)
```
## **4.2 OBJETS**

```
4.2.1 Constructeur et destructeur
4.2.1.1 Constructeur/ destructeur statique
// Exemple 4.2.1.1a : utilisation d'une classe avec un constructeur usuel
// statique avec surdefinition de ce dernier
#include <iostream.h>
class point {
int x,y;
public :
point();
point(int);
point(int, int);void affiche(); };
point::point()
{x=y=0;}point::point(int a)
{x=y=a;}point::point(int a, int b)
{x=a; y=b;}void point::affiche()
\{ \text{cout} << x << " \mid t" << y << \text{endl}; \}main()
{point p;
p.affiche();
point q(1);
q.affiche();
point r(1,2);
r.affiche();
}
/* Resultat d'execution
[root@localhost 4.2const]# ./point 0\overline{0}1 1
1 \t 2^*/
```
// **Exemple 4.2.1.1b: utilisation d'une classe avec un constructeur usuel // statique en utilisant des parametres par defaut** #include <iostream.h> class point { int x,y; static int ctr ; // compteur d'objets public : point(int =0, int =0); // déclaration des paramètres par défaut void affiche $();$ int point :: ctr = 0; // init. A 0 du nb d'objets  ${x=a; y=b;}$ void point::affiche() { $\text{cout}<< x<< \text{``t''}<< y<< \text{endl};$ } point : :  $\sim$  point()  ${ctr-}$  ;  $\text{cout} \ll \text{``Nb objects :} \text{``} \ll \text{ctr} \ll \text{endl};$ main() { point p; p.affiche(); point  $q(1)$ ; q.affiche();

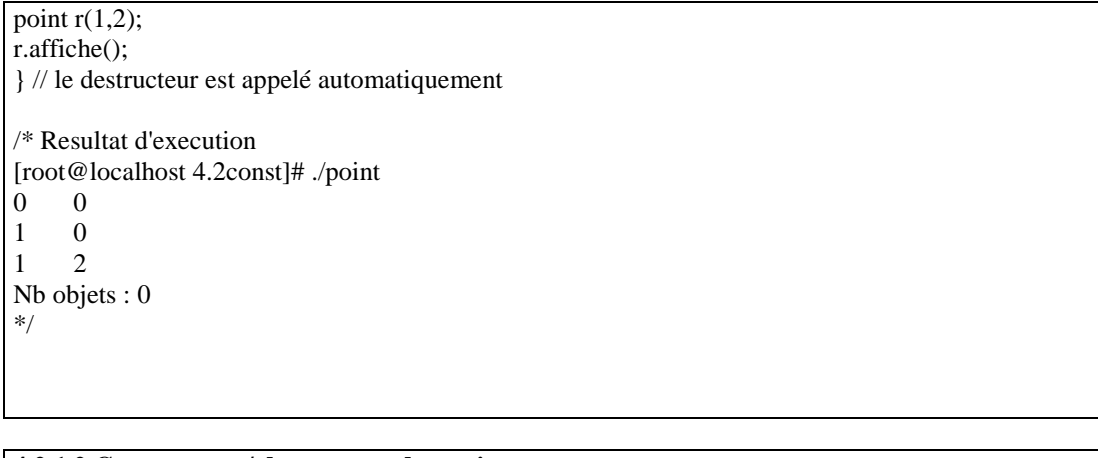

**4.2.1.2 Constructeur/ destructeur dynamique** // **Exemple 4.2.1.2a :utilisation d'une classe avec un constructeur usuel // dynamique avec surdefinition de ce dernier + comptage du nbre d'objets - application du destructeur** #include <iostream.h> #include <stdlib.h> #define NMAX 4 class entier { int nbval; int \*val; static int ctr; //compteur d'objets, variable statique(globale) public : entier(); entier(int); ~entier(); void affiche(); static void compte();}; // fonction statique int entier ::  $ctr = 0$ ; // init. A 0 du nb d'objets entier::entier()  ${val = new int [nbval = NMAX]};$ for(int i=0;  $i$ <NMAX;  $i$ ++)val[ $i$ ]=abs((char)rand()); ctr+=nbval;} entier::entier(int n)  ${val = new int [nbval = n]}$ ; for(int i=0; i<n; i++)val[i]=abs((char)rand()); ctr+=nbval;}

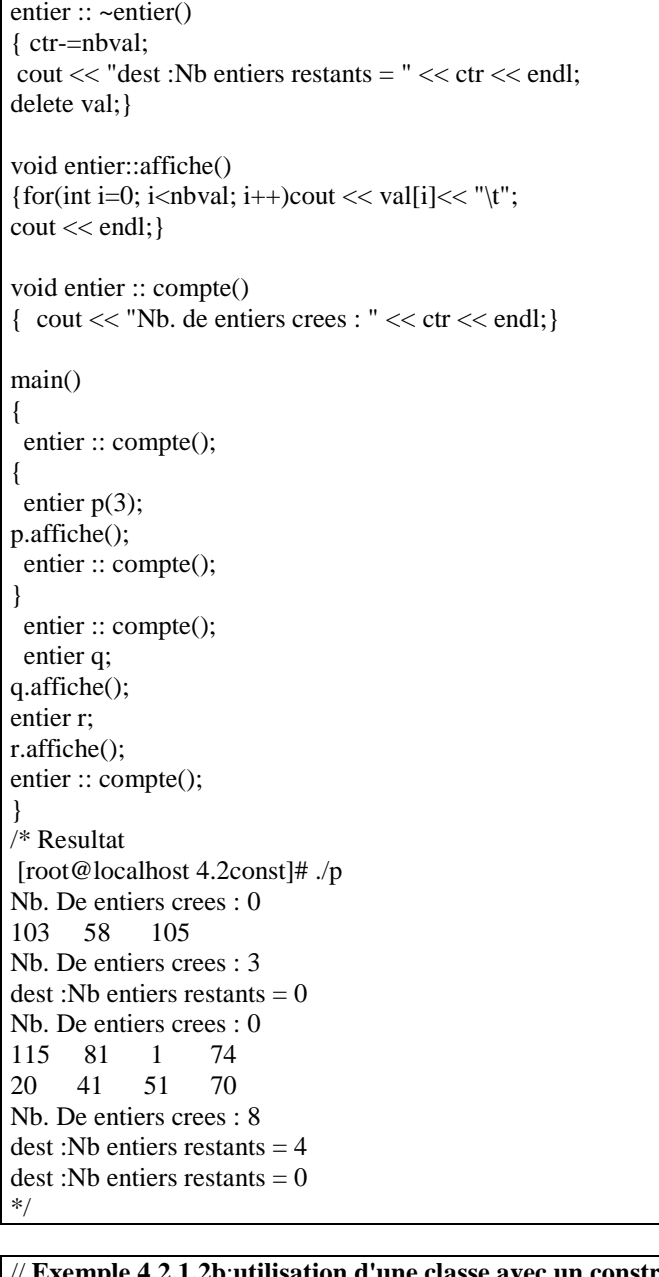

// **Exemple 4.2.1.2b**:**utilisation d'une classe avec un constructeur usuel // dynamique avec surdefinition de ce dernier + comptage du nbre d'objets - application du destructeur // Utilisation du constructeur par recopie par defaut** #include <iostream.h> #include <stdlib.h> #define NMAX 4 class entier { int nbval; int \*val; static int ctr; //compteur d'objets public : entier(); entier(int); ~entier(); void affiche(); static void compte(); };

int entier :: ctr = 0; // init. à 0 du nb d'objets entier::entier() {  $val = new int [nbval = NMAX];$ for(int i=0;  $i$ <NMAX;  $i$ ++)val[ $i$ ]=abs((char)rand()); ctr+=nbval; }

```
// Exemple 4.2.1.2c: utilisation d'une classe avec un constructeur usuel
// dynamique avec surdefinition de ce dernier + comptage du nbre d'objets - application du
destructeur
// Utilisation du constructeur par recopie explicite
#include <iostream.h>
#include <stdlib.h>
#define NMAX 4
class entier {
 int nbval;
 int *val;
 static int ctr; //compteur d'objets
public :
entier();
entier(int);
entier(entier &);
~entier();
void affiche();
static void compte();
};
int entier :: ctr = 0; // init. à 0 du nb d'objets
entier::entier()
{
val = new int [nbval = NMAX];for(int i=0; i<NMAX; i++)val[i]=abs((char)rand());
ctr+=nbval;
}
entier::entier(int n)
{
val = new int [nbval=n];
for(int i=0; i<n; i++)val[i]=abs((char)rand());
ctr+=nbval;
}
entier::entier(entier &p)
{
val = new int [nbval = p.nbval];for(int i=0; i<nbval; i++)val[i]=p.val[i];
ctr+=nbval;
}
entier :: ~entier()
{
ctr-=nbval;
cout << "dest :Nb entiers restants = "<< ctr << endl;
delete val;
}
void entier::affiche()
```
{ for(int i=0; i<nbval; i++)cout << val[i]<< "\t"; cout << endl; } void entier :: compte() { cout << "Nb. de entiers crees : " << ctr << endl; } main() { entier :: compte(); entier p(3); p.affiche(); entier :: compte(); entier q(p); q.affiche(); entier r; r.affiche(); entier :: compte(); } /\* Resultat  $[ens-linux]$ # ./p Nb. De entiers crees : 0 103 58 105 Nb. De entiers crees : 3 103 58 105 115 81 1 74 Nb. De entiers crees : 10  $dest :Nb$  entiers restants  $= 6$ dest :Nb entiers restants = 3 dest :Nb entiers restants  $= 0$ \*/

## **4.2.1.3. Constructeur par recopie**

Le constructeur par recopie permet de créer un nouveau objet et d'initialiser son contenu avec celui d'un objet existant et passé en paramètre au constructeur.

Il existe un constructeur par recopie par défaut. Néanmoins, il est indispensable d'en prévoir dans le cas de gestion dynamique de la mémoire.

**Exemple 4.2.1.3**:

…

## **4.2.2 Catégories d'objets 4.2.2.1 Objet automatique/statique**

Les règles de portée des variables automatiques/statiques s'appliquent aux objets de mêmes noms. Pour tout objet, son constructeur est appelé lors la définition de l'objet. Le destructeur est appelé pour un objet automatique à la fin du bloc où il est défini, et à la fin du programme pour un objet statique.

## **4.2.2.2 objet temporaire**

 Ce sont des objets, qui ne sont pas définis dans le programme, mais que le compilateur crée pour pouvoir compiler certaines syntaxes se référant aux objets. Ce sont donc des objets tranparents pour le programmeur, le constructeur est alors appelé explicitement. **Exemple 4.2.2.2:**

**…**

## **4.2.2.3 Objet dynamique**

Ce sont des objets dont les constructeur et destructeur font appel aux opérateurs de gestion dynamiques de la mémoire (cf. § 3.5). La gestion de la mémoire dynamiquement permet d'optimiser l'utilisation de celle-ci et d'être maître des instants d'allocation et de libération de la mémoire.

**Exemple 4.2.2.3:**

**…**

## **4.2.2.4 Tableau d'objets**

Les objets d'une classe peuvent être regroupés sous forme de tableau. Dans ce cas le constructeur d'objet sera appelé successivement pour tous les objets du tableau du 1<sup>er</sup> au dernier. Le destructeur d'un tableau d'objets les élimine du dernier crée au premier.

**Exemple 4.2.2.4 :**

**…**

## **5. FONCTION MEMBRE**

**syntaxe** :

type\_retour classe\_appartenance : : nom\_fonction ( param1, param2, …)

{ <instructions>

## **5.1 arguments par défaut**

La déclaration d'une fonction peut contenir pour un ou plusieurs paramètres (obligatoirement les derniers de la liste) des valeurs par défaut. Ce mécanisme permet d'appeler la fonction avec un nombre variable de paramètres, donc de la surdéfinir.

**Exemple 5.1:**

…

}

#### **5.2 Fonction membre « inline »**

La fonction est transformée en macro. Il existe 2 façons de faire : **Exemple 5.2a :** Class point { … public : inline point (int  $=0$ , int  $=0$ ); // le paramètre est nul s'il est absent }; inline point : : point (int abs=0, int ord=0) $\{x=abs$ ; y=ord;} **Exemple 5.2b :** Class point { … public : point (int abs=0, int ord=0) $\{x=abs$ ; y=ord;

} ;

#### **5**.**3 surdéfinition**

#### **a – surdéfinition d'une fonction**

La sur définition d'une fonction est la re déclaration de celle-ci avec des paramètres de nombre et de type différents. Cette surcharge permet un paramétrage qui permet d'obtenir une hiérarchie de fonctions de même nom.

**Exemple 5.3a:**

…

#### **b- surdéfinition d'un opérateur**

La sur définition d'un opérateur est la définition dans la classe d'une fonction membre *operator* @()

**Exemple 5.3b1 : sur définition de l'opérateur d'affectation '='**

**Exemple 5.3b2 : sur définition d'opérateurs de sortie << du flot cout.**

…

…

**Exemple 5.3b3 : sur définition d'opérateurs d'entrée >> du flot cin : …**

**Exemple 5.3b4 : sur définition d'un opérateur arithmétique : …**

#### **5.4. Passage et retour de paramètres**

#### **5.4.1 Objet transmis en argument d'une fonction membre**

Une fonction membre peut avoir comme argument un objet de la même classe à laquelle elle appartient. Par défaut une fonction membre reçoit l'adresse de l'objet l'ayant appelé dont elle a accès directement aux données privées. L'accès aux données privés d'un objet, de la même classe, passé en argument est obtenu en passant par l'objet.

En revanche, la fonction membre n'a accès qu'aux membres publiques de l'objet passé en paramètre s'il appartient à une classe différente de celle de la fonction membre.

#### **Exemple 5.4.1 : fonction membre avec un objet de même classe en argument …**

#### **5.4.2 Mode de transmission des objets**

Il existe 3 modes de passage de d'objets en paramètre vers et à partir d'une fonction :

- par valeur : une copie de l'objet est passé en paramètre.
- Par adresse : l'adresse de l'objet est passé en paramètre.<br>Par référence : la fonction appelée accède directement à
- Par référence : la fonction appelée accède directement à l'objet référencé.

## **Exemple 5.4.2 :**

**…**

## **5.4.3 Auto référence à un objet**

Un objet peut s'auto référencer en utilisant *this* qui représente l'adresse de l'objet l'ayant invoqué.

#### **Exemple 5.4.3:**

**…**

## **5.4.4 qualificatif** *const*

Permet de rendre accessible en lecture seule une variable. *const* est notamment utilisé lors du passage de paramètres par référence .

## **Exemple :**

#### **5.4.5 fonction membre « static »**

C'est une fonction dont la déclaration est précédée par static et est appelée directement sans passer par un objet de la classe à laquelle elle appartient. Dans ce cas, cette fonction agit sur des données « static ».

**Exemple 5.4.5:**

**…**

#### **5.4.6. Pointeur sur une fonction membre**

L'appel d'une fonction membre peut se faire en passant par un pointeur contenant l'adresse de cette fonction. Ce mécanisme est utile pour paramétrer les appels de plusieurs fonctions en passant par le même pointeur.

**Exemple 5.4.6:**

**…**

## **6. FONCTION AMIE**

C'est une fonction indépendante ou appartenant à une classe B et qui peut accéder aux données privées d'une classe A parce que dans cette elle a été déclarée comme amie.

Il existe plusieurs situations d'amitié :

**6.1 Fonction indépendante f amie d'une classe A** class A

… friend  $\ldots$  f(A)

 $\left| \right|$ 

… } ;

 $\ldots$  f(A a) $\{\ldots\}$ ; //définition de f, dans l'objet a de classe A est utilisé

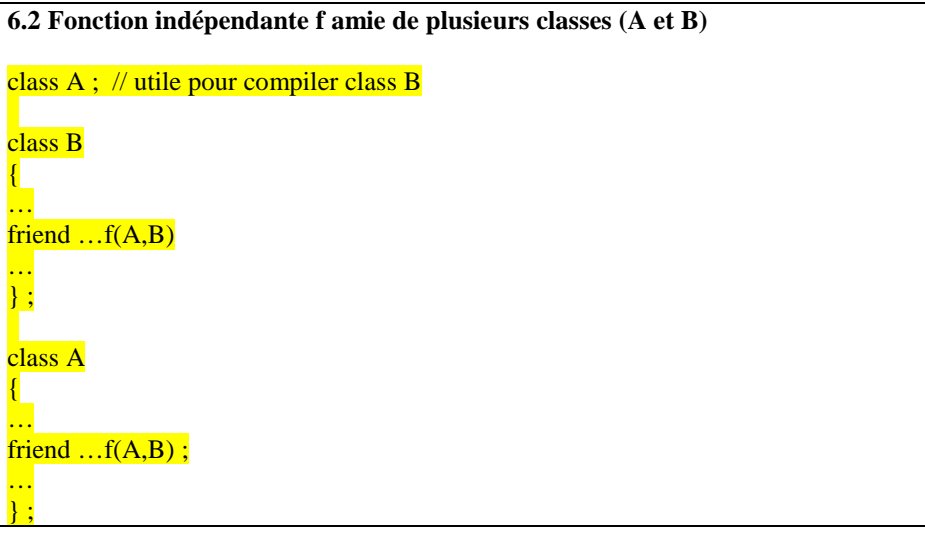

**6.3 Fonction membre f d'une classe B, amie d'une classe A**

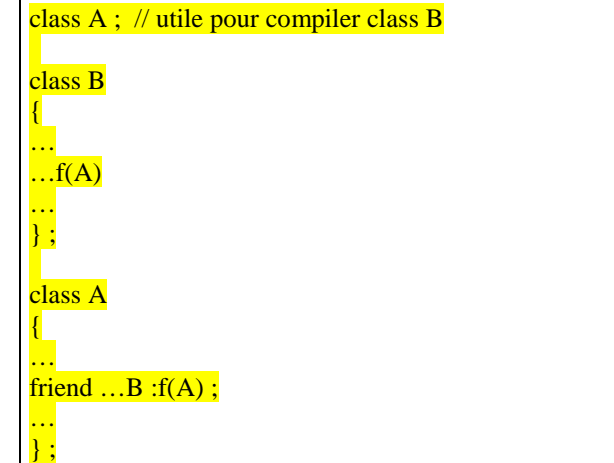

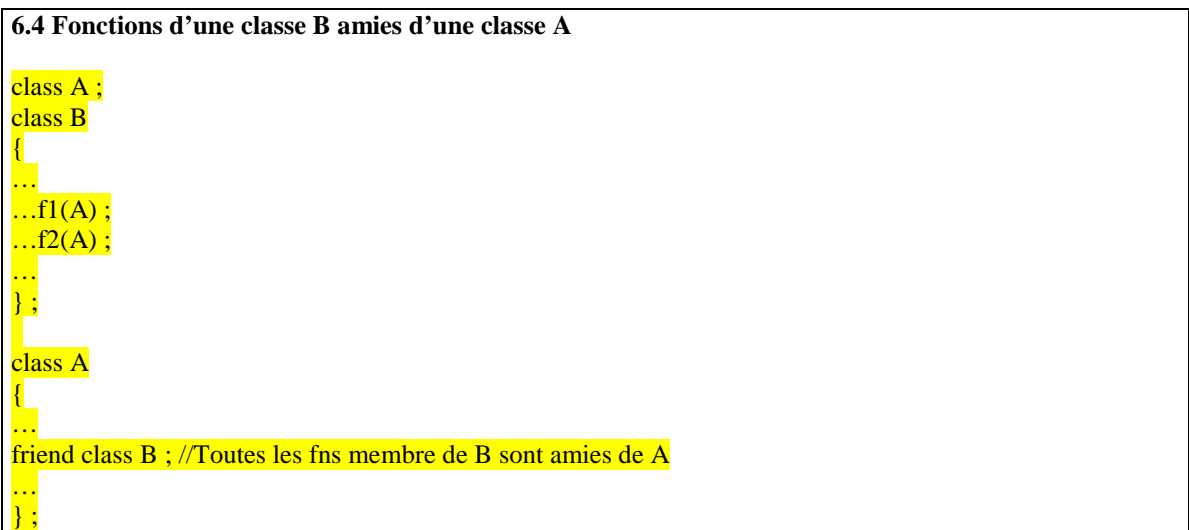

## **7. HERITAGE SIMPLE**

## **7.1 Definition**

L'héritage est l'accès de tout ou partie des membres d'une classe de base par une classe dérivée.

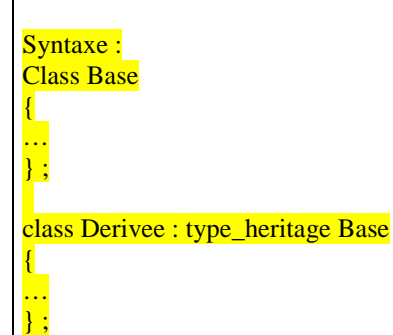

### **7.2 Qualificatifs des membres d'une classe**

**public** : accessible aux fonctions membre de la classe, aux fonctions amies et à l'objet utilisant les membres de la classe .

**private** : accessible aux fonctions membres de la classe et aux fonctions amies. Inaccessible aux fonctions membres d'une classe dérivée.

**Protected** : accessible aux fonctions membres de la classe, aux fonctions amies et aux fonctions membres d'une classe dérivée.

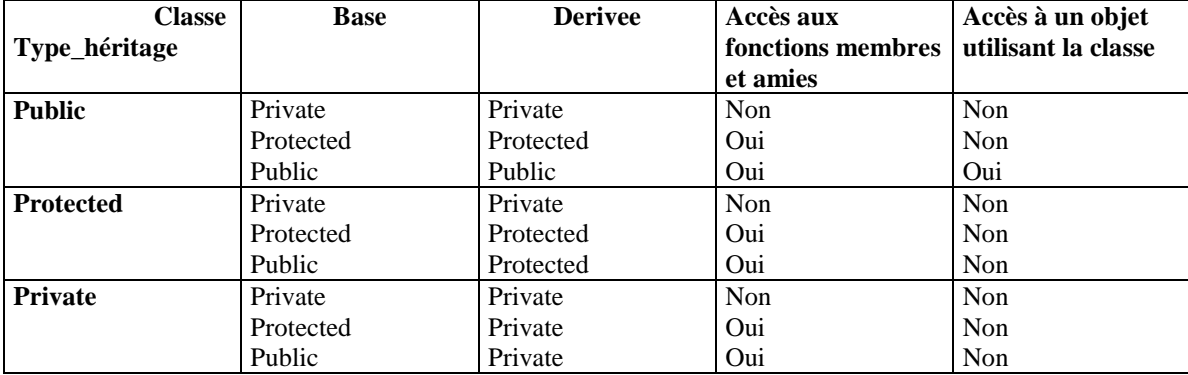

## **7.3 Relations entre le type d'héritage et les qualificatifs des membres d'une classe**

## **7.4 Héritage des fonctions amies**

Une fonction amie d'une classe dérivée accède aux membres protégés (protected) de la classe de base. (un ami peut partager un héritage !)

Une fonction amie d'une classe de base ne peut être héritée par une classe dérivée. (l'amitié ne s'hérite pas !)

### **7.5 Héritage des constructeurs**

**a – constructeur usuel**

#### Syntaxe :

 $B : B(int x, int y, int z) : A(x,y)$ ; // la classe B hérite le constructeur usuel de la classe A

**b – constructeur par recopie**

Syntaxe :

 $B : B(B \& b) : A(b)$ ; // la classe B hérite le constructeur par recopie de la classe A

## **8. HERITAGE MULTIPLE**

## **8.1 Définition**

Une classe peut hériter simultanément de plusieurs autres classes. L'héritage de chacune de ces classes peut être public/protected/private. Les mêmes règles de l'héritage simple s'y appliquent.

Syntaxe : Class D : private C, protected B, public A ;

 $\left\{ \right.$ …  $\vert \cdot \vert$ 

S'il ya redéfinition d'un membre des classes A, B ou C dans D, l'accès se fait par défaut au membre de D. Si le membre visé est celui des classes A,B ou C, il y accéder en utilisant l'opérateur de portée : :

## **8.2 Héritage multiple des constructeurs**

Syntaxe : D(int a, int b, int c, int d) :  $C(c)$ ,  $B(b)$ ,  $A(a)$ ;

L'appel des constructeurs de C, B et A se fait dans l'ordre mentionné . Les destructeurs sont appelés dans l'ordre inverse.

```
8.3 Exemple d'heritage multiple publique/protege
// Heritage multiple publique/protege : la classe disque herite de cercle qui herite de point.
#include <iostream.h>
class point {
protected :
int x,y;
public :
point(int =0, int =0);
void affiche();
};
point::point(int a, int b)
{
x=a; y=b;
}
void point::affiche()
{
cout << "point : " << x \ll x \ll x" t" << y \ll x endl;
}
class cercle : public point
{
protected :
 int r; //rayon
public :
 cercle(int, int, int);
void affiche();
};
cercle :: cercle(int a, int b, int c) : point(a,b)
{r=c;}void cercle :: affiche()
{cout << "cercle ce centre : " << x \ll "\t" << y \ll "\t" << "et de rayon : " << r \ll r \ll endl;}
class disque : public cercle
{
 double s; //surface
public :
disque(int, int, int);
void affiche();
};
disque :: disque(int a, int b, int c) : cercle(a,b,c){
s=3.14*r*r;
}
void disque :: affiche()
{
cout << "disque de centre : " << x << "\t" << y << "\t" << "et de rayon : " << r << "\t et de surface : " << s<<endl;
}
main()
{ point p; \frac{1}{2} centre de coord. (0,0)
p.affiche();
cercle c(0,0,1); // rayon
c.affiche();
disque d(0,0,1);
d.affiche();
}
/* Resultat d'execution
point : 0 \t 0cercle ce centre : 0 0 et de rayon : 1
disque de centre : 0 0 et de rayon : 1 et de surface : 3.14
*/
```
**8.4 Exemple d'héritage multiple privée // Heritage multiple privée : la classe disque herite de cercle qui herite de point.La classe disque ne peut pas heriter les donnees de la classe point car celles-ci deviennent privees.** #include <iostream.h> class point { protected : int x,y; public : point(int  $=0$ , int  $=0$ ); void affiche(); }; point::point(int a, int b) {  $x=a$ ;  $y=b$ ; } void point::affiche() { cout << "point : " <<  $x \ll x \ll x$ "  $\lt y \ll x$  endl; } class cercle : private point { protected : int r; //rayon public : cercle(int, int, int); void affiche(); }; cercle :: cercle(int a, int b, int c) : point $(a,b)$ { r=c; } void cercle :: affiche() { cout  $<<$  "cercle ce centre : "  $<< x <<$  "\t"  $<< y <<$  "\t"  $<<$  "et de rayon : "  $<< r <<$  endl; } class disque : private cercle { double s; //surface public : disque(int, int, int); void affiche(); }; disque :: disque(int a, int b, int c) : cercle $(a,b,c)$ {  $s=3.14*$ r\*r; } void disque :: affiche() { cout  $<<$  "disque de centre : "  $<< x <<$  "\t"  $<< y <<$  "\t"  $<<$  "et de rayon : "  $<< x <<$  "\t et de surface : "  $<< s$ <<endl: } main() { point p; // centre de coord. (0,0) p.affiche(); cercle  $c(0,0,1)$ ; // rayon c.affiche(); disque  $d(0,0,1)$ ;

d.affiche();

} /\* Resultat de la compilation  $$ g++ p.cpp-o p$$ p.cpp: In method `void disque::affiche()': p.cpp:56: member `x' is from private base class p.cpp:56: member `y' is from private base class \*/

```
8.5 Exemple 1 d'héritage multiple de +sieurs familles
// Heritage multiple protégé : la classe disque herite de cercle qui herite de point.La classe disque
hérite également de « materiau ». Le constructeur par défaut de cette classe est appelé implicitement.
#include <iostream.h>
class point {
protected :
int x,y;
public :
point(int =0, int =0);
void affiche();
};
point::point(int a, int b)
{
x=a; y=b;
}
void point::affiche()
{
cout << "point : " << x \ll x \ll x" \t" << x \ll x" \t" << endl;
}
class cercle : protected point
{
protected :
 int r; //rayon
public :
 cercle(int, int, int);
void affiche();
};
cercle :: cercle(int a, int b, int c) : point (a,b)
{
r=c;
}
void cercle :: affiche()
{
 cout << "cercle ce centre : " << x << "\t" << y << "\t" << "et de rayon : " << r << endl;
}
class materiau
{
protected :
  int m; //materiau
public :
\text{material}(\text{int}=12);
void affiche();
};
materiau :: materiau(int a)
{
m=a;
}
void materiau :: affiche()
{
  cout << "materiau : " << m << endl;
}
```

```
class disque : protected cercle, protected materiau
{
 double s; //surface
public :
disque(int, int, int);
void affiche();
};
disque::disque(int a,int b,int c):cercle(a,b,c)
{
s=3.14*r*r;
}
void disque :: affiche()
{
cout << "disque de centre : " << x <<"\t" << y <<"\t" << "et de rayon : " << r <<"\t et de surface : " << s<< "\et de materiau : " << m << endl;
}
main()
{
materiau m(45):
m.affiche();
 point p; // centre de coord. (0,0)
p.affiche();
cercle c(0,0,2); // rayon
c.affiche();
disque d(0,0,2);
d.affiche();
}
/* Resultat de la compilation
[root@localhost 4.7hermul]# ./p
materiau : 45
point : 0 \qquad 0cercle ce centre : 0 0 et de rayon : 2
disque de centre : 0 0 et de rayon : 2 et de surface : 12.56 de materiau : 12
*/
__________________________________________________________
8.6 Exemple 2 d'héritage multiple de plusieurs familles
// Heritage multiple public/protegee : la classe disque herite de cercle qui herite de point.La classe
disque herite egalement de la classe 'materiau', le constructeur de cette classe est appele explicitement
#include <iostream.h>
class point {
protected :
int x,y;
public :
point(int =0, int =0);
void affiche();
};
point::point(int a, int b)
\{x=a; y=b;
}
void point::affiche()
{
cout << "point : " << x << "\setminust" << y << endl;
}
class cercle : protected point
{
protected :
 int r; //rayon
public :
 cercle(int, int, int);
```

```
void affiche();
};
cercle :: cercle(int a, int b, int c) : point (a,b){
r=c;
}
void cercle :: affiche()
{
 cout << "cercle ce centre : " << x << "\t" << y << "\t" << "et de rayon : " << r << endl;
}
class materiau
{
protected :
  int m; //materiau
public :
\text{material}(\text{int}=12);
void affiche();
};
materiau :: materiau(int a)
{
m=a;
}
void materiau :: affiche()
{
  cout << "materiau : " << m << endl;
}
class disque : public cercle, public materiau
{
  double s; //surface
public :
\dot{a} disque(int, int, int, int);
void affiche();
};
disque::disque(int a,int b,int c,int d):cercle(a,b,c),materiau(d)
{
s=3.14*r*r;
}
void disque :: affiche()
{
 cout << "disque de centre : " << x <<"\t" << y <<"\t" << de rayon : " << r <<"\t et de surface : " << s<< "\et de materiau : "<< m<<endl;
}
main()
{
 materiau m(45);
m.affiche();
  point p; // centre de coord. (0,0)
p.affiche();
 cercle c(0,0,2); // rayon
c.affiche();
 disque d(0,0,2,33);
d.affiche();
}
/* Resultat d'execution
[root@localhost 4.7hermul]# ./p
materiau : 45
point : 0 \t 0cercle ce centre : 0 0 et de rayon : 2
disque de centre : 0 \quad 0 \quad et de rayon : 2 \text{ et de surface : } 12.56 \text{ de materiau : } 33 \quad \frac{\text{*}}{2}
```
## **9. CONTENU DES TDs**

TD 1 : SPECIFICITES NON OBJET DU C++ TD 2 : CLASSE ET OBJET TD 3 : CONSTRUCTEUR/DESTRUCTEUR TD 4 : HERITAGE

**Université d'Evry UFR Sces et Technologie IUP-Licence TD1 C++**

**Spécificités non objet du C++ et Introduction à la notion de classe**

**Exercice 1 :** Ecrire un programme qui fait appel à deux fonctions permettant de calculer et renvoyer le carré d'un nombre saisi dans le programme principal. La première fonction utilisera un appel par valeur, la deuxième, un appel par référence . Quelle est la différence.

**Exercice** 2 : Ecrire un programme qui fait appel à une fonction qui permet de calculer le volume d'une boite. Ses trois arguments, à savoir : longueur, largeur et hauteur ont une valeur par défaut égale à 1. Vous calculerez le volume des trois boites suivantes : Long=5,  $\text{lang=1}$ ,  $\text{haut=1}$  Long=5,  $\text{lang=3}$ ,  $\text{haut=1}$  Long=1,  $\text{lang=5}$ ,  $\text{haut=2}$ 

**Exercice** 3 : Ecrire un programme qui fait appel à une fonction qui retourne le quotient de deux nombres qui peuvent être entiers ou réels. Le résultat est réel.

**Exercice** 4 : Ecrire un programme qui permet d'allouer dynamiquement de la mémoire suffisante pour saisir n éléments de type entier et de saisir ces éléments; n étant donné par l'utilisateur.

**Exercice** 5 : Réaliser une structure Point permettant de manipuler un point d'un plan. Ecrire :

- Une fonction "saisie()" recevant en entrée, les coordonnées d'un point
- une fonction *translat()* effectuant une translation définie par ses deux arguments float.
- Deux fonctions membres nommées *abscisse()* et *ordonnee()* retournant respectivement l'abscisse et l'ordonnée d'un point.

**Université d'Evry UFR Sces et Technologie IUP-Licence TD2 C++**

**Classes, Constructeur/Destructeur**

**Exercice 1 :** Convertir la structure Point de l'exercice 5 du TD 1 en classe en lui ajoutant les fonctions membres suivantes :

- *homothetie()* effectuant un déplacement d'un point suivant un coefficient multiplicateur fourni en argument ;
- *rotation()* qui effectue une rotation dont l'angle est fourni en argument ;
- *rho()* et *theta()* qui retournent les coordonnées polaires d'un point.

**Exercice 2 :** Ecrire un petit programme avec une fonction main() permettant de manipuler un point :

Saisir les deux coordonnées du point, lui appliquer une translation (*dx, dy*), une homothétie de coefficient *k*, puis une rotation d'angle *alpha*. Afficher après chaque transformation ponctuelle les coordonnées cartésiennes et polaires du point.

**Exercice 3 :** Modifier la classe précédente pour que les données privées ne soient plus l'abscisse et l'ordonnée mais les coordonnées polaires.

Vous aurez besoin de la fonction *angle()* qui calcule l'angle correspondant aux coordonnées polaires

**Université d'Evry UFR Sces et Technologie IUP-Licence TD3 C++**

## **Classes, Constructeur/Destructeur, Héritage**

## **Exercice 1 :**

Ajouter à la classe Point, de l'exercice 5 TD1, une fonction *affiche()* permettant d'afficher les coordonnées d'un point ainsi que le nombre de points déjà créés.

## **Exercice 2 :**

Reprendre la classe *Point* et transformer la fonction *affiche()* en fonction amie. Faites les modifications que cela induit dans le programme.

## **Exercice 3 :**

Ecrire une classe *Rectangle* héritant de la classe *Point.* Vous devrez :

- Ajouter trois caractéristiques pour la longueur, la largeur et l'angle de sa base par rapport à l'axe des x.
- Ecrire le constructeur d'un rectangle
- Ecrire trois fonctions *longueur(), largeur() et angle()* permettant de connaître la longueur, la largeur et l'inclinaison du rectangle.
- Rajouter la fonction *diagonale()* permettant de calculer la longueur de la diagonale du rectangle.
- Redéfinissez les fonctions *rotation() et homothetie()* pour qu'elles permettent la rotation effective et l'homothétie d'un rectangle.
- Ecrire un programme utilisant des rectangles.

**Universite d'Evry UFR Sces et Technologie IUP-Licence TD4 C++**

## **Classes, Héritage**

#### **Exercice 1 :**

Réaliser une classe *Matériau*. Ecrire un constructeur permettant d'initialiser le type de matériau ainsi que deux fonctions membres :

- une fonction *choix()* qui permet de choisir et renvoyer le type de matériau,
- une fonction *affiche()* qui permet d'afficher le type de matériau choisi.

## **Exercice 2 :**

Réaliser une classe *Parallélépipède* héritant de la classe *Rectangle*. Ne pas oublier d'ajouter aux données la hauteur du parallélépipède.

#### **Exercice** 3

Ecrire une classe *Boite* héritant de la classe *Parallélépipède* et de la classe *Matériau*. Ecrire un programme qui permet de créer une boite.

## **10. CONTENU DES TPs**

Programmation en C++ d'une application en plusieurs parties :

- **TP 1** : Spécificités non objet du C++
- **TP 2** : Notion de classe en C++
- **TP 3** : Notion de constructeur et de destructeur d'objet en C++
- **TP 4** : Notion de fonction amie en C++ et introduction à l'héritage
- **TP 5** : Héritage

**Universite d'Evry UFR Sces et Technologie IUP-Licence TP1 C++**

**Spécificités non objet du C++**

#### **1.Objectif :**

Le but de ce TP est de vous familiariser avec les bases du C++ par l'écriture de programmes pour implémenter des notions de structure et de passage de paramètres à une fonction.

#### **2.Consignes de programmation :**

Il s'agit de partir d'un exemple de programme écrit en C++ et de le modifier ou de creer de nouveaux programmes. Les fichiers sources exemples ainsi que des exécutables se trouvent dans le répertoire :

#### [serveur]\$**/home/ufrst/mallem/cours/c++/tp1**

La recopie dans votre répertoire de "tp1" sous serveur peut etre obtenue par:

### [serveur]\$**cp -r /home/ufrst/mallem/cours/c++/tp1 .**

La compilation, du programme "ensemble.cpp" est obtenue par la commande :

#### [serveur]\$**g++ ensemble.cpp -o ensemble**

L'execution de "ensemble" est realisee par la commande :

#### [serveur]\$**./ensemble**

N'oubliez pas, une fois le TP terminé de sauvegarder votre travail sur votre compte(et éventuellement sur disquette) car le résultat de ce TP est utilisé dans les TPs suivants.

(Les commandes de recopie du TP, d'edition et de compilation sous Linux sont indiquées en annexe)

#### **3. Sujet :**

Q1: commenter le programme "ensemble.cpp" donné comme exemple de base.

Q2: Ecrire une fonction "intersection(ensemble X, ensemble Y, ensemble &Z)" qui place dans Z l'intersection entre X et Y.

Q3: Ecrire une fonction "union(ensemble X, ensemble Y, ensemble &Z)" qui place dans Z l'union de X et Y.

Q4: Ecrire une fonction "difference(ensemble X, ensemble Y, ensemble &Z)" qui place dans Z la différence entre X et Y.

Q5: Revoir la fonction "inclusion(ensemble X, ensemble Y)" de manière à ce que celle-ci fonctionne pour des ensembles contenant des éléments redondants.

#### **4. Remarques :**

1)Vous prendrez soin de definir les prototypes des fonctions en utilisant des references afin de pouvoir modifier les composantes des structures definissant les ensembles.

2)Vous n'avez pas a realiser une interface avec menu graphique. Vous vous limitez a saisir deux ensembles X, Y et un element x au clavier (comme c'est le cas du programme donne en exemple), puis a calculer tous les cas de figures enumeres ci-haut (affiches simplement comme dans l'exemple).

3) Vous pourrez utiliser, dans le programme deux structures d'ensembles pour les ensembles saisis, puis une troisieme pour stocker le resultat des operations

difference et intersection. Pour l'union, vous pouvez definir une structure contenant un tableau de taille deux fois plus grandes (l'union des deux ensembles aura au plus une cardinalite deux fois plus grandes que l'un des deux ensembles), ainsi qu'une composante cardinal de maniere a ce que la fonction d'affichage puisse traiter cet ensemble aussi .

4)l'exécution du programme ./ensemble2 donne une idee du résultat attendu

P.S. : Si vous avez fini le TP avant la fin de la séance, vous pourrez vous attaquer au complément du TP1 se trouvant dans le fichier sujet1\_bis.

## **Annexe : Commandes de recopie de fichiers, d'edition, de compilation ... sous Linux**

**1. Connexion sur le serveur Linux** login : nom password : mot de passe

 $\frac{1}{s}$  [serveur ]  $\frac{s}{s}$  mkdir c++ (si ce n'est pas fait) [serveur  $\frac{1}{s}$  cd c++ **2. Recopie du TP sous "serveur"** [serveur ] \$ telnet serveur [serveur] \$ cp -r /home/ufrst/mallem/cours/c++/tpx . (x=1..5) **3. Edition de fichier sous Linux local** [serveur ] \$ emacs & **4. Compilation sous Linux local** [serveur  $\frac{1}{2}$  \$ g++ fichier.cpp -o fichier **5. Envoi du fichier par e-mail :** [serveur ] \$ mail user@\*\*\*\*\*\*\* <ensemble.cpp **6. Impression :** [serveur ] \$ lpr ensemble.cpp **7. Utilisation du lecteur de disquette** Lancer Windows, procéder par "ftp", sous windows, pour recupérer ou sauver un fichier

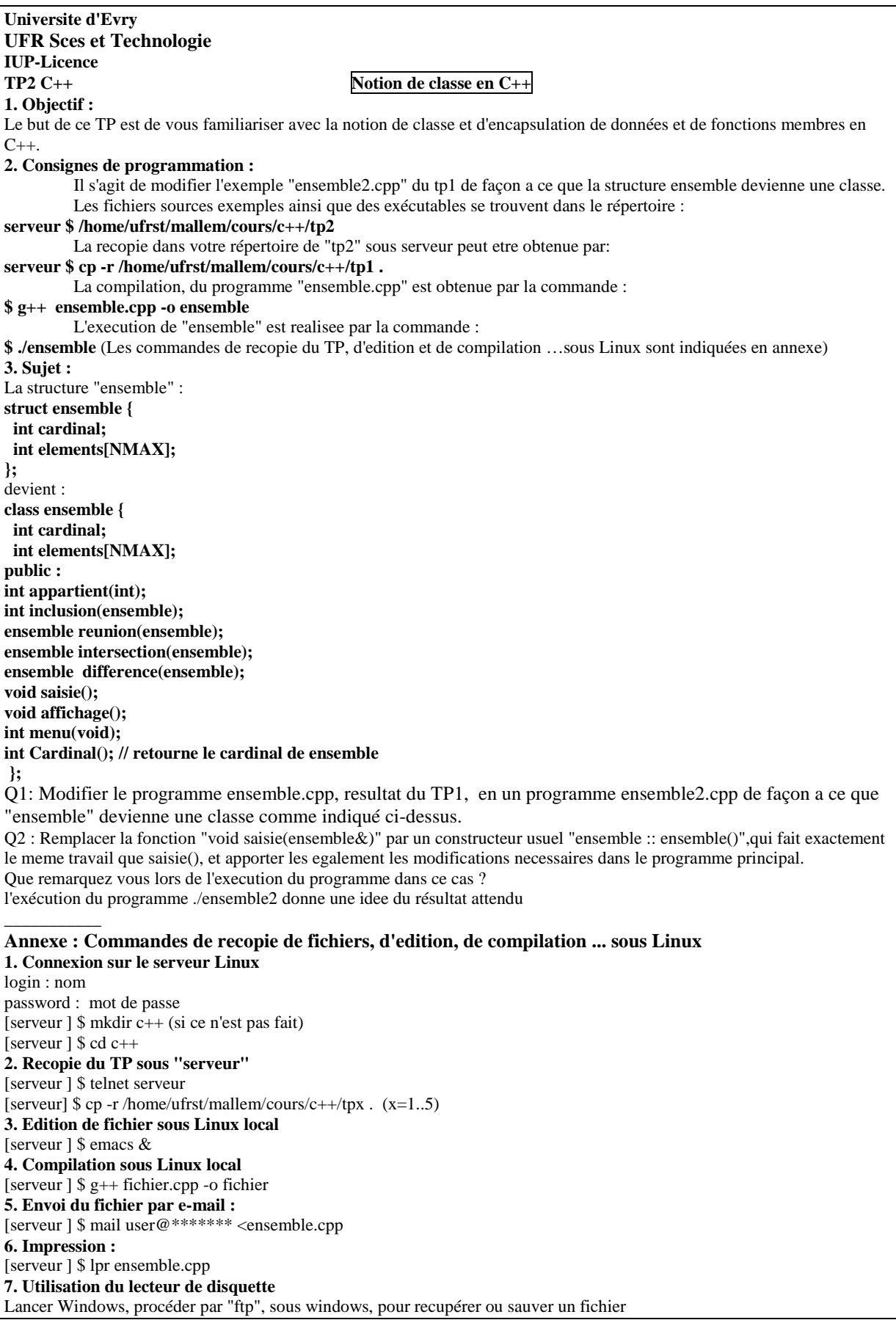

**Universite d'Evry UFR Sces et Technologie IUP-Licence TP3** C++ Notion de constructeur et de destructeur d'objet en C++ **1. Objectif :** Le but de ce TP est de vous familiariser avec la notion de constructeur et de destructeur d'objet en C++. **2. Consignes de programmation :** Il s'agit de modifier l'exemple "ensemble2.cpp" resultat du tp2 de façon a ce que la classe ensemble contienne des constructeurs et un destructeur d'objets. Les fichiers sources exemples ainsi que des exécutables se trouvent dans le répertoire : serveur \$ /home/ufrst/mallem/cours/c++/tp3 (Les commandes de recopie du TP, d'edition et de compilation sous Linux sont indiquées en annexe) **3. Sujet :** La classe ensemble devient : //fichier ensemble.h - declaration de la classe ensemble #include <iostream.h> #include <stdlib.h> #define XMAX 10 //Taille max de ensemble X #define YMAX 10 //Taille max de ensemble Y #define ZMAX 20 //Taille max de ensemble Z class ensemble { int cardinal; int \*elements; //pointeur sur les elements de ensemble public : ensemble(int); //tp3 - constructeur dynamique usuel ensemble(const ensemble&); // TP3 - Constructeur dynamique de recopie ~ensemble(); //tp3- destructeur dynamique int appartient(int); int inclusion(ensemble); ensemble reunion(ensemble); ensemble intersection(ensemble); ensemble difference(ensemble); //interface.h - declaration des prototypes des fonctions d'entree sortie void affichage(); int menu(void); int Cardinal(); // retourne le cardinal de ensemble }; **Q1** : Ecrire le programme correspondant au constructeur usuel dynamique ensemble(int). Utiliser la fonction "abs((char)rand()/10);" pour initialiser chaque element de l'ensemble cree. **Q2** : Ecrire le programme correspondant au constructeur de recopie dynamique ensemble(const ensemble&). Ecrire le programme correspondant au destructeur ~ensemble(). Apporter les modifications necessaires dans le programme principal. L'exécution du programme ./ensemble3\_1 donne une idee du résultat attendu lors de l'utilisation d'un constructeur pour une allocation memoire statique. l'exécution du programme ./ensemble3\_2 donne une idee du résultat attendu lors de l'utilisation d'un constructeur dynamique\_\_\_\_\_\_\_\_\_\_\_ **Annexe : Commandes de recopie de fichiers, d'edition, de compilation ... sous Linux 1. Connexion sur le serveur Linux** login : nom password : mot de passe [serveur ] \$ mkdir c++ (si ce n'est pas fait) [serveur  $\frac{1}{2}$  \$ cd c++ **2. Recopie du TP sous "serveur"** [serveur ] \$ telnet serveur [serveur] \$ cp -r /home/ufrst/mallem/cours/c++/tpx . (x=1..5) **3. Edition de fichier sous Linux local** [serveur ] \$ emacs & **4. Compilation sous Linux local** [serveur ] \$ g++ fichier.cpp -o fichier **5. Envoi du fichier par e-mail :** [serveur ] \$ mail user@\*\*\*\*\*\*\* <ensemble.cpp **6. Impression :** [serveur ] \$ lpr ensemble.cpp **7. Utilisation du lecteur de disquette** Lancer Windows, procéder par "ftp", sous windows, pour recupérer ou sauver un fichier

## **Universite d'Evry UFR Sces et Technologie IUP-Licence**

#### **TP4 C++ Notion de fonction amie en C++**

#### **1. Objectif :**

Le but de ce TP est de vous familiariser avec la notion de fonction amie permettant de manipuler des objets d'une classe dont elle n'est pas membre.

#### **2. Consignes de programmation :**

Il s'agit de modifier votre programme resultat du TP3 de façon a ce que la classe ensemble contienne deux fonctions amies de la classe ensemble.

Les fichiers sources exemples ainsi que des exécutables se trouvent dans le répertoire : serveur \$ /home/ufrst/mallem/cours/c++/tp4

(Les commandes de recopie du TP, d'edition et de compilation sous Linux sont indiquées en annexe)

## **3. Sujet :**

Q1 : Ecrire une fonction amie de la classe ensemble appelee "void parite(ensemble)" qui permet de donner la parite (0:pair / 1: impair) de chaque element de l'ensemble passe en parametre a la fonction parite. Cette fonction doit afficher la parite de tous les elements d'un ensemble resultat d'une operation.

Q2 : Ecrire une fonction amie de la classe ensemble appelee "void premier(ensemble)" qui permet d'afficher pour chaque element de l'ensemble resultat d'une operation, passe en parametre a la fonction premier, s'il s'agit d'un nombre premier (0: non premier/ 1: premier).

l'exécution du programme ./ensemble4 donne une idee du résultat attendu

\_\_\_\_\_\_\_\_\_\_\_ **Annexe : Commandes de recopie de fichiers, d'edition, de compilation ... sous Linux 1. Connexion sur le serveur Linux** login : nom password : mot de passe [serveur ] \$ mkdir c++ (si ce n'est pas fait) [serveur  $\frac{1}{s}$  cd c++ **2. Recopie du TP sous "serveur"** [serveur ] \$ telnet serveur [serveur] \$ cp -r /home/ufrst/mallem/cours/c++/tpx . (x=1..5) **3. Edition de fichier sous Linux local** [serveur ] \$ emacs & **4. Compilation sous Linux local** [serveur  $\frac{1}{2}$  \$ g++ fichier.cpp -o fichier **5. Envoi du fichier par e-mail :** [serveur ] \$ mail user@\*\*\*\*\*\*\* <ensemble.cpp **6. Impression :** [serveur ] \$ lpr ensemble.cpp **7. Utilisation du lecteur de disquette** Lancer Windows, procéder par "ftp", sous windows, pour recupérer ou sauver un fichier

**Universite d'Evry UFR Sces et Technologie IUP-Licence TP5 C++ Notion d'heritage simple en C++ 1. Objectif :** Le but de ce TP est de vous familiariser avec la notion d'heritage simple en C++. **2. Consignes de programmation :** Il s'agit de modifier votre programme resultat du TP4 de façon a ce que la classe ensemble contienne deux fonctions amies de la classe ensemble. Les fichiers sources exemples ainsi que des exécutables se trouvent dans le répertoire : serveur \$ /home/ufrst/mallem/cours/c++/tp5 (Les commandes de recopie du TP, d'edition et de compilation sous Linux sont indiquées en annexe) **3. Sujet :** Il s'agit de rajouter la classe : // classe ensembleplus herite de la classe ensemble class ensembleplus : public ensemble { public : int \*parite; int \*premier; ensembleplus(int); //constructeur ensembleplus(const ensemble&); //constructeur par recopie void affichageplus(); // affichage de l'ensemble et de ses proprites parite et premier friend void Parite(ensemble&); //fonction amie independante friend void Premier(ensemble&); //fonction amie independante }; Q1 : Ecrire les fonctions membres de cette nouvelle classe. Q2 : Modifier la fonction "void parite(ensemble)" qui devient amie de la classe ensembleplus et ayant pour protoype "void Parite(ensembleplus&)";. Q3 : Modifier la fonction "void premier(ensemble)" qui devient amie de la classe ensembleplus et ayant pour protoype "void Premier(ensembleplus&)";. L'exécution du programme ./ensemble5 donne une idee du résultat attendu \_\_\_\_\_\_\_\_\_\_\_\_\_\_\_\_\_\_\_\_\_\_\_\_  **Annexe : Commandes de recopie de fichiers, d'edition, de compilation ... sous Linux 1. Connexion sur le serveur Linux** login : nom password : mot de passe [serveur ] \$ mkdir c++ (si ce n'est pas fait) [serveur  $\frac{1}{2}$  \$ cd c++ **2. Recopie du TP sous "serveur"** [serveur ] \$ telnet serveur [serveur] \$ cp -r /home/ufrst/mallem/cours/c++/tpx . (x=1..5) **3. Edition de fichier sous Linux local** [serveur ] \$ emacs & **4. Compilation sous Linux local** [serveur ] \$ g++ fichier.cpp -o fichier **5. Envoi du fichier par e-mail :** [serveur ] \$ mail user@\*\*\*\*\*\*\* <ensemble.cpp **6. Impression :** [serveur ] \$ lpr ensemble.cpp **7. Utilisation du lecteur de disquette** Lancer Windows, procéder par "ftp", sous windows, pour recupérer ou sauver un fichier

# **12. CARACTERISTIQUES DE JAVA**

**Tout est classe (pas de fonctions) sauf les types primitifs (int, float, double, ...) et les tableaux**

**Toutes les classes dérivent de java.lang.Object**

**Héritage simple pour les classes**

**Héritage multiple pour les interfaces**

**Les objets se manipulent via des références**

**Une API objet standard est fournie**

**La syntaxe est proche de celle de C**

**Le compilateur Java génère du** *byte code.*

**La** *Java Virtual Machine* **(JVM) est présente sur Unix, Win32, Mac, OS/2, Netscape, IE, ...**

**Le langage a une sémantique très précise.**

**La taille des types primitifs est indépendante de la plateforme.**

**Java supporte un code source écrit en Unicode.**

**Java est accompagné d'une librairie standard.**

## **13. LES DIFFERENCES JAVA - C++**

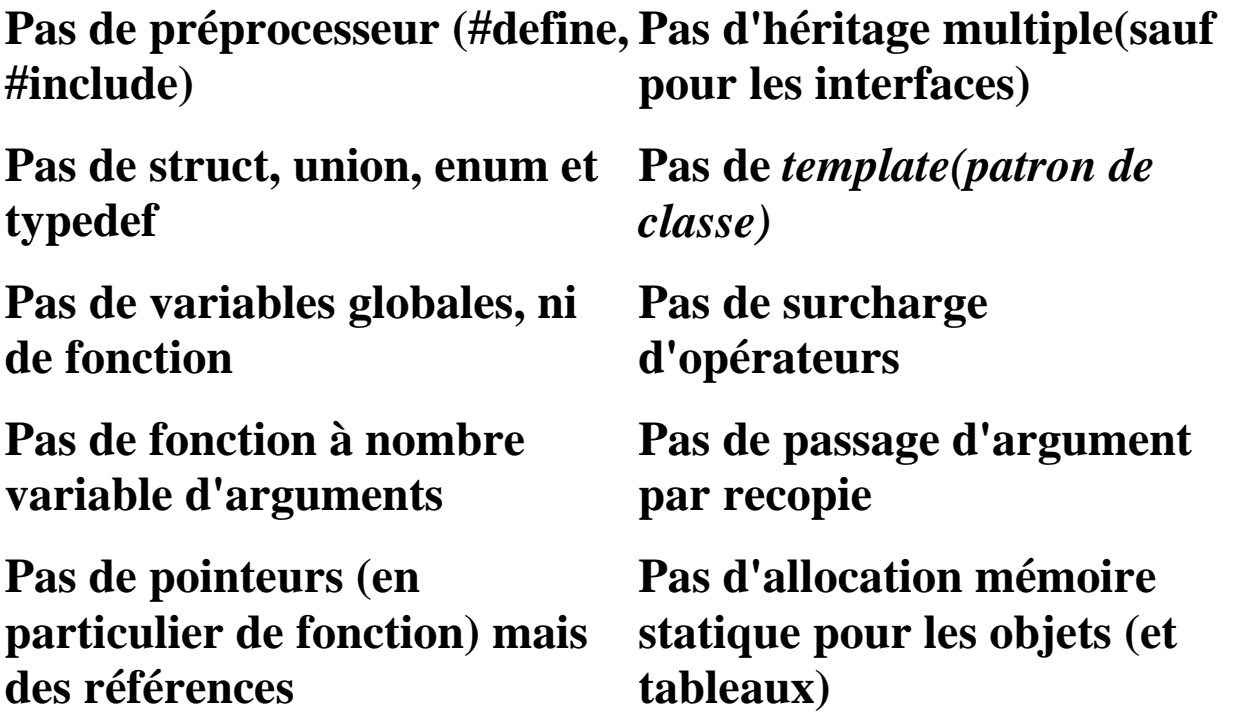

**Sites Web :**

**http://www.javasoft.com :** *Site officiel Java (JDK et doc.)*

**http://www.javaworld.com :** *Info sur Java*

**http//www.gamelan.com :** *applications, applets, packages, ...*

**http://www.jars.com :** *idem*

**http://www.blackdown.com :** *Java pour linux*